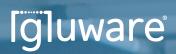

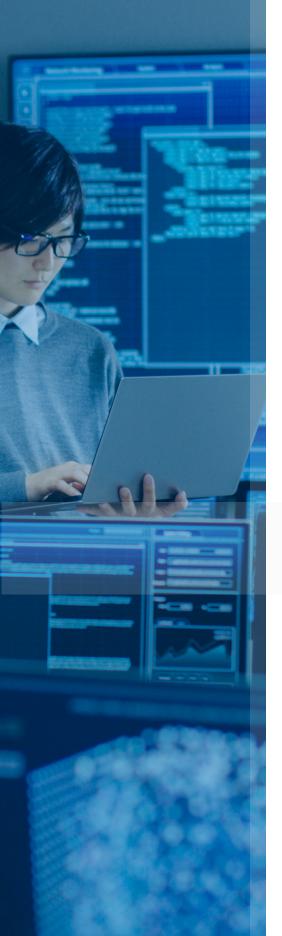

# Automating Cisco ACLs

### Application Note

# Introduction

When organizations begin their enterprise network automation journeys, top of mind is enhancing network security, increasing agility, and ensuring business continuity. No matter what path they are on as they move from manual and scripted network management to code-free, error-free automation, they share some common ground on what urgent challenges to tackle first.

This collection of network automation use-cases is designed help customers learn from each other about the common challenges they face, the key learnings they gain along the way, and the benefits they experience as a result of putting intelligent network automation to work on some of their most pressing network challenges.

Gluware's off-the-shelf network automation software suite delivers the features, simplicity and reliability organizations seek today to discover, automate and orchestrate their complex, multi-vendor networks. To prevent network outages, manual errors and security issues, a growing number of enterprises look to Gluware for a better approach to automating their mission-critical networks.

This Field Brief describes four methods of automating Cisco ACLs. The brief considers named and numbered ACLs and if the ACL is removed prior to being updated. In each of the below Methods the output and manner of updating the ACL is determined by the specific concept item specified.

### Contents

| Introduction                                                                                                    | 2                                             |
|----------------------------------------------------------------------------------------------------|-----------------------------------------------|
| Method 1<br>CLI Command Group<br>CLI Command List<br>Initial Provisioning<br>Running-Config<br>Changes to the Model<br>Provisioning After Changes                      | <b>4</b><br>4<br>5<br>5<br>6<br>6             |
| Method 2<br>CLI Command Group<br>CLI Command List<br>Initial Provisioning<br>Running-Config<br>Changes to the Model<br>Provisioning After Changes                      | 7<br>7<br>8<br>8<br>9<br>9<br>9<br>9          |
| Method 3<br>CLI Command List<br>CLI Command Group<br>Initial Provisioning<br>Running-Config<br>Changes to the Model<br>Provisioning After Changes                      | <b>10</b><br>10<br>11<br>11<br>12<br>12<br>12 |
| Method 4<br>CLI Command Group<br>CLI Command List<br>Initial Provisioning<br>Running-Config<br>Changes to the Model<br>Provisioning After Changes<br>Gluware Solutions | <b>13</b><br>13<br>14<br>15<br>15<br>15<br>16 |

# Method 1 Standard/Extended Named ACLs without Remarks

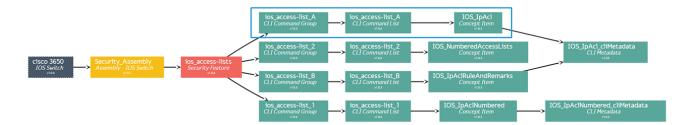

### CLI Command Group

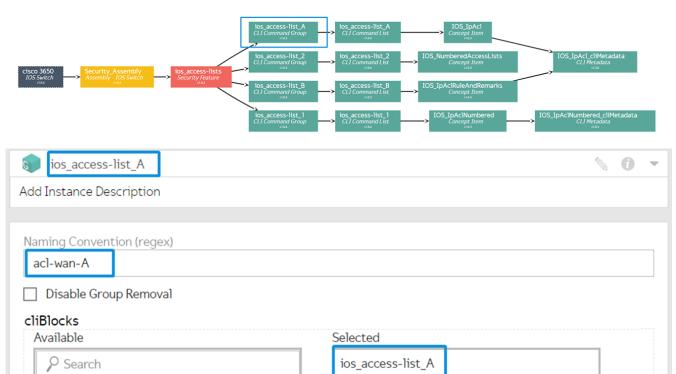

CLI Command List

sa aaa auth cli

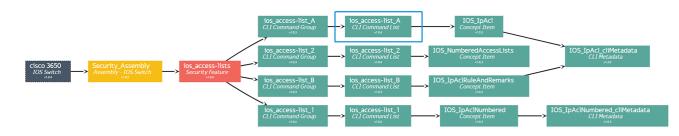

.

| ios                      | _access-list_A                     |  |  |  |
|--------------------------|------------------------------------|--|--|--|
| Add Instance Description |                                    |  |  |  |
|                          |                                    |  |  |  |
| Accesio                  | tod Concent Item *                 |  |  |  |
|                          | ted Concept Item *                 |  |  |  |
| IOS_Ip                   | Acl                                |  |  |  |
| CLICor                   | nmands                             |  |  |  |
| 1                        | ip access-list extended acl-wan-A  |  |  |  |
| 2                        | remark SSH Traffic                 |  |  |  |
| 3                        | permit tcp any any eq 22 log       |  |  |  |
| 4                        | remark HTTP/HTTPS Traffic          |  |  |  |
| 5                        | permit tcp any any eq 80           |  |  |  |
| 6                        | permit tcp any any eq 443          |  |  |  |
| 7                        | remark DNS Traffic                 |  |  |  |
| 8                        | permit tcp any any eq 53           |  |  |  |
| 9                        | permit udp any any eq 53           |  |  |  |
| 10                       | permit icmp any any echo-reply log |  |  |  |
| 11                       | permit udp any any eq isakmp log   |  |  |  |
| 12                       | permit gre any any log             |  |  |  |
| 15                       | permit esp any any log             |  |  |  |
| 14                       | 1                                  |  |  |  |

#### Initial Provisioning

ip access-list extended acl-wan-A remark SSH Traffic 10 permit tcp any any eq 22 log remark HTTP/HTTPS Traffic 20 permit tcp any any eq 80 30 permit tcp any any eq 443 remark DNS Traffic 40 permit tcp any any eq 53 50 permit udp any any eq 53 60 permit udp any any eq 53 60 permit icmp any any echo-reply log 70 permit udp any any eq isakmp log 80 permit gre any any log 90 permit esp any any log exit

#### Running-Config

| c3650-podv2-01#sh run   sec ^ip access-list.*-A\$ |
|---------------------------------------------------|
| ip access-list extended acl-wan-A                 |
| remark SSH Traffic                                |
| permit tcp any any eq 22 log                      |
| remark HTTP/HTTPS Traffic                         |
| permit tcp any any eq www                         |
| permit tcp any any eq 443                         |
| remark DNS Traffic                                |
| permit tcp any any eq domain                      |
| permit udp any any eq domain                      |
| permit icmp any any echo-reply log                |
| permit udp any any eq isakmp log                  |
| permit gre any any log                            |
| permit esp any any log                            |

#### Changes to the Model

| 1  | ip access-list extended acl-wan-A                             |
|----|---------------------------------------------------------------|
| 2  | remark SSH Traffic                                            |
| 3  | permit tcp any any eq 22 log                                  |
| 4  | permit tcp any any eq telnet New rule added at sequence 20    |
| 5  | remark HTTP/HTTPS Traffic                                     |
| 6  | permit tcp any any eq www                                     |
| 7  | permit tcp any any eq 443                                     |
| 8  | remark DNS Traffic                                            |
| 9  | permit tcp any any eq domain                                  |
| 10 | permit udp any any eq domain                                  |
| 11 | permit icmp any any echo-reply log                            |
| 12 | permit udp any any eq isakmp log                              |
| 13 | permit gre any any log                                        |
| 14 | permit esp any log                                            |
| 15 | remark BGP Traffic New remark and rule added to bottom of ACL |
| 16 | permit tcp any any eq bgp                                     |
| 17 | <u> </u>                                                      |
|    |                                                               |

#### **Provisioning After Changes**

This is triggered by the concept item - in this case: IOS\_IpAcl

| <pre>ip access-list extended acl-wan-A</pre> |
|----------------------------------------------|
| no 20 permit tcp any any eq www              |
| no 30 permit tcp any any eq 443              |
| no 40 permit tcp any any eq domain           |
| no 50 permit udp any any eq domain           |
| no 60 permit icmp any any echo-reply log     |
| no 70 permit udp any any eq isakmp log       |
| no 80 permit gre any any log                 |
| no 90 permit esp any any log                 |
| 20 permit tcp any any eq telnet              |
| 30 permit tcp any any eq www                 |
| 40 permit tcp any any eq 443                 |
| 50 permit tcp any any eq domain              |
| 60 permit udp any any eq domain              |
| 70 permit icmp any any echo-reply log        |
| 80 permit udp any any eq isakmp log          |
| 90 permit gre any any log                    |
| 100 permit esp any any log                   |
| remark BGP Traffic                           |
| 110 permit tcp any any eq bgp                |
| exit                                         |
|                                              |

Notice it does not take the original remarks into account (they are not added back)

Also, note that the other ACLs in the model are not changed - only the one we referenced in the *CLI command group*.

# $Method \ 2 \ {\tt Standard/Extended} \ {\tt Named} \ {\tt ACLs} \ {\tt with} \ {\tt Remarks}$

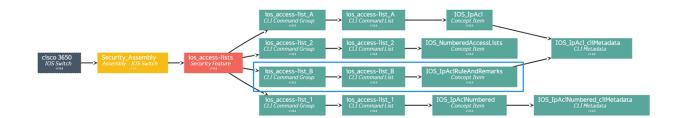

#### CLI Command Group

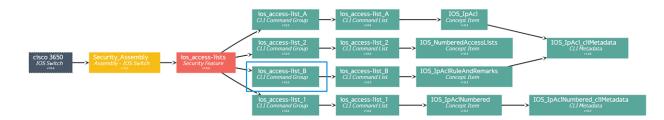

| ios_access-list_B                      |                   |  |  |  |
|----------------------------------------|-------------------|--|--|--|
| Add Instance Description               |                   |  |  |  |
|                                        |                   |  |  |  |
| Naming Convention (regex)<br>acl-wan-B |                   |  |  |  |
| Disable Group Removal                  |                   |  |  |  |
| cliBlocks<br>Available                 | Selected          |  |  |  |
| ♀ Search                               | ios_access-list_B |  |  |  |
| asa_aaa-auth-cli                       | $\rightarrow$     |  |  |  |
| asa_aaa-server-flat_cli                |                   |  |  |  |

#### **CLI** Command List

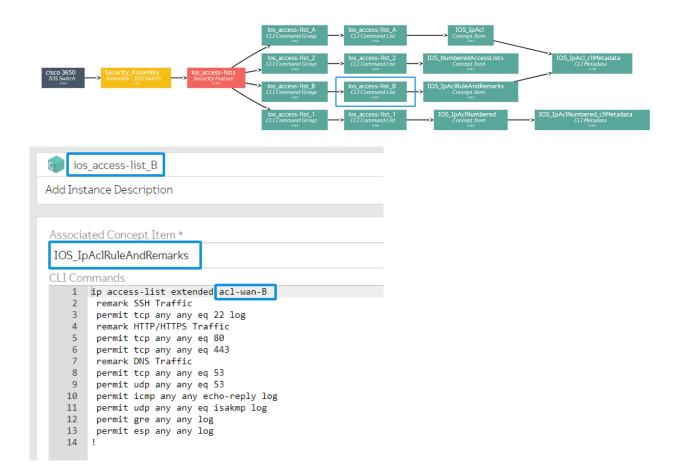

#### **Initial Provisioning**

| ip access-list extended acl-wan-B     |
|---------------------------------------|
| remark SSH Traffic                    |
| 10 permit tcp any any eq 22 log       |
| remark HTTP/HTTPS Traffic             |
| 20 permit tcp any any eq 80           |
| 30 permit tcp any any eq 443          |
| remark DNS Traffic                    |
| 40 permit tcp any any eq 53           |
| 50 permit udp any any eq 53           |
| 60 permit icmp any any echo-reply log |
| 70 permit udp any any eq isakmp log   |
| 80 permit gre any any log             |
| 90 permit esp any any log             |
| exit                                  |

#### **Running-Config**

| c3650-podv2-01#sh run   sec <pre>\sec sec sec sec sec sec sec sec sec sec</pre> |
|---------------------------------------------------------------------------------|
| ip access-list extended acl-wan-B                                               |
| remark SSH Traffic                                                              |
| permit tcp any any eq_22 log                                                    |
| remark HTTP/HTTPS Traffic                                                       |
| permit tcp any any eq www                                                       |
| permit tcp any any eq 443                                                       |
| remark DNS Traffic                                                              |
| permit tcp any any eq domain                                                    |
| permit udp any any eq domain                                                    |
| permit icmp any any echo-reply log                                              |
| permit udp any any eq isakmp log                                                |
| permit gre any any log                                                          |
| permit esp any any log                                                          |

#### Changes to the Model

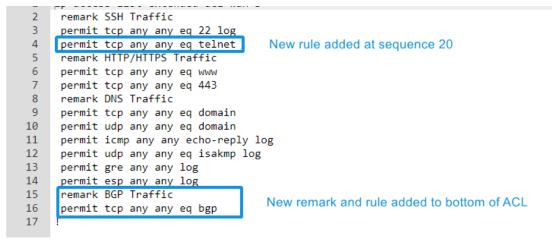

#### **Provisioning After Changes**

| ip access-list extended acl-wan-B        |
|------------------------------------------|
| no 20 permit tcp any any eq www          |
| no 30 permit tcp any any eq 443          |
| no 40 permit tcp any any eq domain       |
| no 50 permit udp any any eq domain       |
| no 60 permit icmp any any echo-reply log |
| no 70 permit udp any any eq isakmp log   |
| no 80 permit gre any any log             |
| no 90 permit esp any any log             |
| 20 permit tcp any any eq telnet          |
| remark HTTP/HTTPS Traffic                |
| 30 permit tcp any any eq www             |
| 40 permit tcp any any eq 443             |
| remark DNS Traffic                       |
| 50 permit tcp any any eq domain          |
| 60 permit udp any any eq domain          |
| 70 permit icmp any any echo-reply log    |
| 80 permit udp any any eq isakmp log      |
| 90 permit gre any any log                |
| 100 permit esp any any log               |
| remark BGP Traffic                       |
| 110 permit tcp any any eq bgp            |
| exit                                     |
|                                          |

The rules **and remarks** get re-added. (Note: Since the new rule is added at 20, all existing rules from 20 and on are removed and re-add with the new sequence).

# Method 3 Standard/Extended Numbered ACLs (Removes the ACL

before Updating)

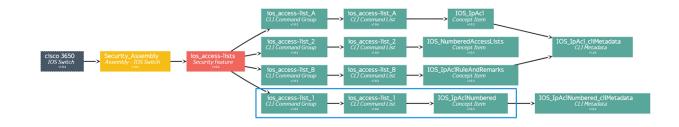

#### **CLI** Command List

| ios_access-list_A<br>CLI Command Group<br>eas<br>CLI Command List<br>CLI Command List<br>Concept Item<br>Concept Item                                                                                                    |                                                          |
|----------------------------------------------------------------------------------------------------|----------------------------------------------------------|
| clsco 3650 Security Assembly ios access-lists cli Command Group is access-list cli Command List Concept Item is a concept Item is a concep                                                                                                    | IOS_IpAc1_cliMetadata<br>CLIMetadata<br>vize             |
| 10S Switch Assembly-10S Switch Security feature<br>vias<br>Ios_access-list_B<br>CLI command Group<br>vias<br>Ios_access-list_B<br>CLI command List<br>Vias<br>IOS_IPACIRuleAndRemarks<br>Concept Item<br>vias<br>Vias<br>Vias |                                                          |
| los_access-list_1<br>CLI Command Group los_access-list_1<br>CLI Command List Concept Item                                                                                                    | -> IOS_IPAciNumbered_cliMetadata<br>CLI Metadata<br>visa |
|                                                                                                    |                                                          |
|                                                                                                    |                                                          |
| ios_access-list_1                                                                                                    |                                                          |
| Add Instance Description                                                                                                    |                                                          |
|                                                                                                    |                                                          |
| Naming Convention (regex)                                                                                                    | _                                                        |
| ^1\$                                                                                                    |                                                          |
| Disable Group Removal                                                                                                    |                                                          |
| cliBlocks                                                                                                    |                                                          |
| Available Selected                                                                                                    |                                                          |
| Search ios_access-list_1                                                                                                    |                                                          |
| asa_aaa-auth-cli                                                                                                    |                                                          |

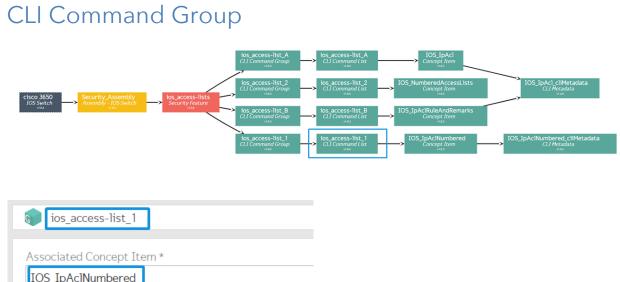

| 105_1pAcinumbered |              | a           |   |                       |
|-------------------|--------------|-------------|---|-----------------------|
|                   | CLI Commands |             |   |                       |
|                   | 1            | access-list | 1 | remark SNMP Servers   |
|                   | 2            | access-list | 1 | permit 10.111.11.229  |
|                   | 3            | access-list | 1 | permit 10.11.175.24   |
|                   | 4            | access-list |   |                       |
|                   | 5            | access-list | 1 | permit 10.111.42.234  |
|                   | 6            | access-list | 1 | permit 10.11.175.27   |
|                   | 7            | access-list | 1 | permit 10.111.32.245  |
|                   | 8            |             |   | permit 10.111.64.150  |
|                   | 9            | access-list | 1 | remark Syslog Servers |
|                   | 10           | access-list | 1 | permit 10.111.32.246  |
|                   | 11           | access-list | 1 | permit 10.11.153.36   |
|                   | 12           | access-list | 1 | permit 10.11.43.139   |
|                   | 13           | access-list | 1 | permit 10.11.45.139   |
|                   | 14           | access-list | 1 | permit 10.111.39.226  |
|                   | 15           | access-list | 1 | permit 10.111.11.255  |
|                   | 16           | access-list | 1 | permit 10.11.46.180   |
|                   | 17           | access-list | 1 | permit 10.111.162.85  |
|                   | 18           | access-list | 1 | permit 10.111.42.221  |
|                   |              |             |   |                       |

### Initial Provisioning

| access-list 1 | remark | SNMP Servers   |
|---------------|--------|----------------|
|               |        | 10.111.11.229  |
| access-list 1 | permit | 10.11.175.24   |
| access-list 1 |        |                |
| access-list 1 | permit | 10.111.42.234  |
| access-list 1 |        |                |
| access-list 1 | permit | 10.111.32.245  |
| access-list 1 | permit | 10.111.64.150  |
|               |        | Syslog Servers |
|               |        | 10.111.32.246  |
| access-list 1 |        |                |
| access-list 1 |        |                |
| access-list 1 | permit | 10.11.45.139   |
|               |        | 10.111.39.226  |
|               |        | 10.111.11.255  |
| access-list 1 |        |                |
|               |        | 10.111.162.85  |
| access-list 1 | permit | 10.111.42.221  |

### Running-Config

| c3650-podv2-01#sh run   sec Aaccess-list 1 |
|--------------------------------------------|
| access-list 1 remark SNMP Servers          |
| access-list 1 permit 10.111.11.229         |
| access-list 1 permit 10.111.11.255         |
| access-list 1 permit 10.111.162.85         |
| access-list 1 permit 10.111.42.221         |
| access-list 1 permit 10.11.46.180          |
| access-list 1 permit 10.111.39.226         |
| access-list 1 permit 10.11.43.139          |
| access-list 1 permit 10.111.42.234         |
| access-list 1 permit 10.11.45.139          |
| access-list 1 permit 10.111.32.245         |
| access-list 1 permit 10.111.64.150         |
| access-list 1 remark Syslog Servers        |
| access-list 1 permit 10.111.32.246         |
| access-list 1 permit 10.11.175.27          |
| access-list 1 permit 10.11.175.24          |
| access-list 1 permit 10.11.175.25          |
| access-list 1 permit 10.11.153.36          |

### Changes to the Model

| 1  | access-list 1 | remark | SNMP Servers   |  |
|----|---------------|--------|----------------|--|
| 2  | access-list 1 | permit | 10.111.11.229  |  |
| 3  | access-list 1 | permit | 10.11.175.24   |  |
| 4  | access-list 1 | permit | 10.11.175.25   |  |
| 5  | access-list 1 | permit | 10.111.42.234  |  |
| 6  | access-list 1 | permit | 10.11.175.27   |  |
| 7  | access-list 1 | permit | 10.111.32.245  |  |
| 8  | access-list 1 | permit | 10.111.64.150  |  |
| 9  | access-list 1 | remark | Syslog Servers |  |
| 10 | access-list 1 | permit | 10.111.32.246  |  |
| 11 | access-list 1 | permit | 10.11.153.36   |  |
| 12 | access-list 1 | permit | 10.11.43.139   |  |
| 13 | access-list 1 | permit | 10.11.45.139   |  |
| 14 | access-list 1 |        |                |  |
| 15 | access-list 1 | permit | 10.111.11.255  |  |
| 16 | access-list 1 | permit | 10.11.46.180   |  |
| 17 | access-list 1 | permit | 10.111.162.85  |  |
| 18 | access-list 1 | permit | 10.111.42.221  |  |
| 19 | access-list 1 | remark | Remote Access  |  |
| 20 | access-list 1 | permit | 10.1.213.46    |  |
| 21 | access-list 1 | permit | 10.11.23.76    |  |
| 22 | access-list 1 | permit | 10.111.13.99   |  |

New remark and rules added to the ACL

#### **Provisioning After Changes**

| no access-list 1                    |
|-------------------------------------|
| access-list 1 remark SNMP Servers   |
| access-list 1 permit 10.111.11.229  |
| access-list 1 permit 10.11.175.24   |
| access-list 1 permit 10.11.175.25   |
| access-list 1 permit 10.111.42.234  |
| access-list 1 permit 10.11.175.27   |
| access-list 1 permit 10.111.32.245  |
| access-list 1 permit 10.111.64.150  |
| access-list 1 remark Syslog Servers |
| access-list 1 permit 10.111.32.246  |
| access-list 1 permit 10.11.153.36   |
| access-list 1 permit 10.11.43.139   |
| access-list 1 permit 10.11.45.139   |
| access-list 1 permit 10.111.39.226  |
| access-list 1 permit 10.111.11.255  |
| access-list 1 permit 10.11.46.180   |
| access-list 1 permit 10.111.162.85  |
| access-list 1 permit 10.111.42.221  |
| access-list 1 remark Remote Access  |
| access-list 1 permit 10.1.213.46    |
| access-list 1 permit 10.11.23.76    |
| access-list 1 permit 10.111.13.99   |

The ACL is completely removed before it adds the changes

Method 4 Standard/Extended Numbered ACLs (Updates the ACL without

removing it)

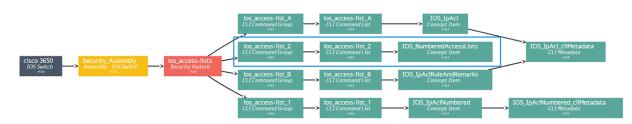

#### CLI Command Group

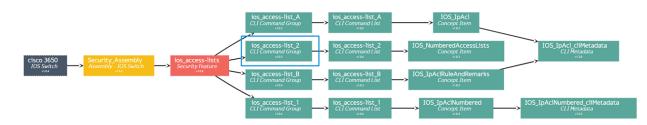

| ios_access-list_2         |                   |
|---------------------------|-------------------|
|                           |                   |
| Naming Convention (regex) |                   |
| ^2\$                      |                   |
| Disable Group Removal     |                   |
| cliBlocks                 |                   |
| Available                 | Selected          |
| ₽ Search                  | ios_access-list_2 |
| asa_aaa-auth-cli          | <u></u>           |
| and and approx flat all   |                   |

### **CLI** Command List

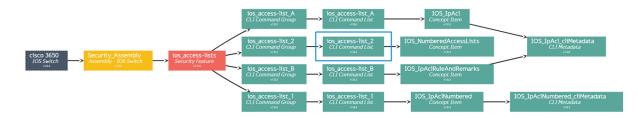

| ios_access-list_2         |    |             |   |                   |       |
|---------------------------|----|-------------|---|-------------------|-------|
| Associated Concept Item * |    |             |   |                   |       |
| IOS_NumberedAccessLists   |    |             |   |                   |       |
| CLI Commands              |    |             |   |                   |       |
|                           | 1  | access-list | 2 | remark SNMP Serve | ens   |
|                           | 2  | access-list | 2 | permit 10.222.22  | .229  |
|                           | 3  | access-list | 2 | permit 10.22.175  | .24   |
|                           | 4  | access-list | 2 | permit 10.22.175  | . 25  |
|                           | 5  | access-list | 2 | permit 10.222.42  | .234  |
|                           | 6  | access-list | 2 | permit 10.22.175  | . 27  |
|                           | 7  | access-list | 2 | permit 10.222.32  | .245  |
|                           | 8  | access-list | 2 | permit 10.222.64  | .150  |
|                           | 9  | access-list | 2 | remark Syslog Se  | rvers |
|                           | 10 | access-list | 2 | permit 10.222.32  | .246  |
|                           | 11 | access-list | 2 | permit 10.22.153  | .36   |
|                           | 12 | access-list | 2 | permit 10.22.43.  |       |
|                           | 13 | access-list | 2 | permit 10.22.45.  |       |
|                           | 14 | access-list | - | permit 10.222.39  | .226  |
|                           | 15 | access-list | 2 | permit 10.222.22  | .255  |
|                           | 16 | access-list | 2 | permit 10.22.46.  | 180   |
|                           | 17 | access-list | 2 | permit 10.222.16  |       |
|                           | 18 | access-list | 2 | permit 10.222.42  | .221  |

### Initial Provisioning

#### Running-Config

| 22550 modul 01#ah mun I and Andreas list 2 |
|--------------------------------------------|
| c3650-podv2-01#sh run   sec Aaccess-list 2 |
| access-list 2 permit 10.222.32.245         |
| access-list 2 permit 10.222.64.150         |
| access-list 2 remark Syslog Servers        |
| access-list 2 permit 10.222.32.246         |
| access-list 2 permit 10.222.39.226         |
| access-list 2 permit 10.222.42.234         |
| access-list 2 permit 10.222.162.85         |
| access-list 2 permit 10.222.42.221         |
| access-list 2 remark SNMP Servers          |
| access-list 2 permit 10.222.22.229         |
| access-list 2 permit 10.222.22.255         |
| access-list 2 permit 10.22.46.180          |
| access-list 2 permit 10.22.153.36          |
| access-list 2 permit 10.22.175.27          |
| access-list 2 permit 10.22.175.25          |
| access-list 2 permit 10.22.175.24          |
| access-list 2 permit 10.22.45.139          |
| access-list 2 permit 10.22.43.139          |

### Changes to the Model

| 1  | access-list | 2 | remark | SNMP Servers   |  |
|----|-------------|---|--------|----------------|--|
| 2  | access-list | 2 | permit | 10.222.22.229  |  |
| 3  | access-list | 2 | permit | 10.22.175.24   |  |
| 4  | access-list | 2 | permit | 10.22.175.25   |  |
| 5  | access-list | 2 | permit | 10.222.42.234  |  |
| 6  | access-list | 2 | permit | 10.22.175.27   |  |
| 7  | access-list | 2 | permit | 10.222.32.245  |  |
| 8  | access-list | 2 | permit | 10.222.64.150  |  |
| 9  | access-list | 2 | remark | Syslog Servers |  |
| 10 | access-list | 2 | permit | 10.222.32.246  |  |
| 11 | access-list | 2 | permit | 10.22.153.36   |  |
| 12 | access-list | 2 | permit | 10.22.43.139   |  |
| 13 | access-list | 2 | permit | 10.22.45.139   |  |
| 14 | access-list | 2 | permit | 10.222.39.226  |  |
| 15 | access-list | 2 | permit | 10.222.22.255  |  |
| 16 | access-list | 2 | permit | 10.22.46.180   |  |
| 17 | access-list | 2 | permit | 10.222.162.85  |  |
| 18 | access-list | 2 | permit | 10.222.42.221  |  |
| 19 | access-list | 2 | remark | Remote Access  |  |
| 20 | access-list | 2 | permit | 10.2.213.46    |  |
| 21 | access-list | 2 | permit | 10.22.23.76    |  |
| 22 | access-list | 2 | permit | 10.222.13.99   |  |

New remark and rules added to the ACL

### **Provisioning After Changes**

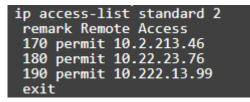

The ACL is updated with only the differences

Note: Both the "access-list 2 permit" lines and "ip access-list standard 2" reference the same ACL however the Cisco IOS displays the ACL structure differently so our engine internally transforms the modeled structure to hierarchical to manage the ACL without removing it.

# **Gluware Solutions**

#### Starting the Journey

When your team is ready to begin their enterprise network automation journey toward code-free, error-free security and agility, Gluware Intelligent Network Automation delivers the capability many of our customers require:

- Flexible Automation On-prem or cloud-delivered; One app or more
- Expanded Vendor Support Growing list of platforms
- Inclusive Environments Multi-vendor | Multi-domain | Multi-cloud
- Quality User Experience Enterprise-class features and dashboards
- Multiple Payment Offerings Get started your way

When you are ready to get started, our team of automation experts are ready to help.

sales@gluware.com

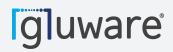

2020 L Street, Suite 130 Sacramento, CA 95811

www.gluware.com